# **tkfilebrowser Documentation**

*Release 2.2.5*

**Juliette Monsel**

**Oct 10, 2019**

# Contents:

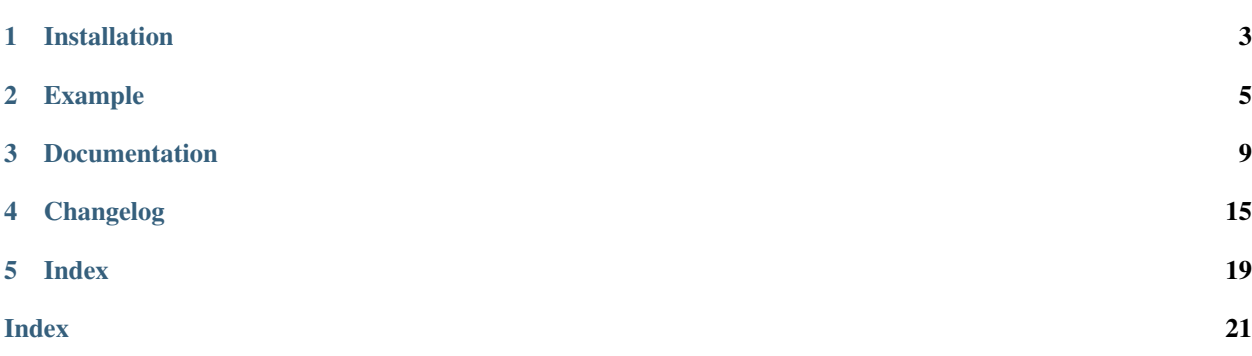

tkfilebrowser is an alternative to tkinter.filedialog that allows the user to select files or directories. The GUI is written with tkinter but the look is closer to GTK and the application uses GTK bookmarks (the one displayed in nautilus or thunar for instance). This filebrowser supports new directory creation and filtype filtering.

This module contains a general  $FileBrowser$  class which implements the filebrowser and the following functions, similar to the one in filedialog:

- $askopenfilename()$  that allow the selection of a single file
- askopenfilenames () that allow the selection of multiple files
- askopendirname () that allow the selection a single folder
- askopendirnames () that allow the selection of multiple folders
- askopendirname () that allow the selection a single file or folder
- askopendirnames () that allow the selection of multiple files and folders
- asksaveasfilename () that returns a single filename and give a warning if the file already exists

Project page: <https://github.com/j4321/tkFileBrowser>

# CHAPTER<sup>1</sup>

## Installation

# <span id="page-6-0"></span>**1.1 Requirements**

- Linux or Windows
- Python 2.7 or 3.x

And the python packages:

- tkinter (included in the python distribution for Windows)
- psutil
- babel
- pywin32 (Windows only)
- pillow (only if tkinter.TkVersion < 8.6)

# **1.2 Install**

• Ubuntu: use the PPA [ppa:j-4321-i/ppa](https://launchpad.net/~j-4321-i/+archive/ubuntu/ppa)

```
$ sudo add-apt-repository ppa:j-4321-i/ppa
$ sudo apt-get update
$ sudo apt-get install python(3)-tkfilebrowser
```
• Archlinux:

the package is available on [AUR](https://aur.archlinux.org/packages/python-tkfilebrowser)

• With pip:

\$ pip install tkfilebrowser

### Example

```
try:
    import tkinter as tk
    import tkinter.ttk as ttk
    from tkinter import filedialog
except ImportError:
    import Tkinter as tk
    import ttk
    import tkFileDialog as filedialog
from tkfilebrowser import askopendirname, askopenfilenames, asksaveasfilename,
˓→askopenpathnames
root = tk.Tk()
style = ttk.Style(root)
style.theme_use("clam")
def c_open_file_old():
   rep = filedialog.askopenfilenames(parent=root,
                                      initialdir='/',
                                       initialfile='tmp',
                                       filetypes=[("PNG", "*.png"),
                                                  ("JPEG", "*.jpg"),
                                                  ("All files", "*")])
   print(rep)
def c_open_dir_old():
    rep = filedialog.askdirectory(parent=root, initialdir='/tmp')
   print(rep)
def c_save_old():
```
(continues on next page)

(continued from previous page)

```
rep = filedialog.asksaveasfilename(parent=root,
                                       defaultextension=".png",
                                       initialdir='/tmp',
                                        initialfile='image.png',
                                        filetypes=[("PNG", "*.png"),
                                                   ("JPEG", "*.jpg"),
                                                   ("All files", "*")])
    print(rep)
def c_open_file():
    rep = askopenfilenames(parent=root,
                           initialdir='/',
                           initialfile='tmp',
                           filetypes=[("Pictures", "*.png|*.jpg|*.JPG"),
                                       ("All files", "*")])
    print(rep)
def c_open_dir():
    rep = askopendirname(parent=root,
                         initialdir='/',
                         initialfile='tmp')
    print(rep)
def c_save():
    rep = asksaveasfilename(parent=root,
                            defaultext=".png",
                            initialdir='/tmp',
                            initialfile='image.png',
                            filetypes=[("Pictures", "*.png|*.jpg|*.JPG"),
                                        ("All files", "*")])
    print(rep)
def c_path():
   rep = askopenpathnames(parent=root, initialdir='/', initialfile='tmp')
    print(rep)
ttk.Label(root, text='Default dialogs').grid(row=0, column=0,
                                              padx=4, pady=4,
                                              sticky='ew')
ttk.Label(root, text='tkfilebrowser dialogs').grid(row=0, column=1,
                                                    padx=4, pady=4,
                                                    sticky='ew')
ttk.Button(root, text="Open files", command=c_open_file_old).grid(row=1, column=0,
                                                                   padx=4, pady=4,
                                                                   sticky='ew')
ttk.Button(root, text="Open folder", command=c_open_dir_old).grid(row=2, column=0,
                                                                   padx=4, pady=4,
                                                                   sticky='ew')
ttk.Button(root, text="Save file", command=c_save_old).grid(row=3, column=0,
                                                             padx=4, pady=4,
                                                             sticky='ew')
ttk.Button(root, text="Open files", command=c_open_file).grid(row=1, column=1,
```
(continues on next page)

(continued from previous page)

```
padx=4, pady=4,
                                                               sticky='ew')
ttk.Button(root, text="Open folder", command=c_open_dir).grid(row=2, column=1,
                                                               padx=4, pady=4,
                                                               sticky='ew')
ttk.Button(root, text="Save file", command=c_save).grid(row=3, column=1,
                                                         padx=4, pady=4,
                                                         sticky='ew')
ttk.Button(root, text="Open paths", command=c_path).grid(row=4, column=1,
                                                         padx=4, pady=4,
                                                          sticky='ew')
root.mainloop()
```
#### **Documentation**

#### <span id="page-12-3"></span><span id="page-12-0"></span>**3.1 askopendirname**

```
tkfilebrowser.askopendirname(parent=None, title='Open', **kwargs)
     Return '' or the absolute path of the chosen directory.
```
#### Arguments:

parent [Tk or Toplevel instance] parent window

title [str] the title of the filebrowser window

initialdir [str] directory whose content is initially displayed

initialfile [str] initially selected item (just the name, not the full path)

**filetypes** [list  $[$  ("name", "\*.ext1|\*.ext2|.."), ...]] only the files of given filetype will be displayed, e.g. to allow the user to switch between displaying only PNG or JPG pictures or dispalying all files: filtypes=[("Pictures", "\*.png|\*.PNG|\*.jpg|\*. JPG'), ("All files", "\*")]

okbuttontext [str] text displayed on the validate button, default is "Open".

cancelbuttontext [str] text displayed on the button that cancels the selection, default is "Cancel".

foldercreation [bool] enable the user to create new folders if True (default)

#### **3.2 askopendirnames**

```
tkfilebrowser.askopendirnames(parent=None, title='Open', **kwargs)
```
Return () or the tuple of the absolute paths of the chosen directories

Arguments:

parent [Tk or Toplevel instance] parent window

title [str] the title of the filebrowser window

<span id="page-13-2"></span>initialdir [str] directory whose content is initially displayed

initialfile [str] initially selected item (just the name, not the full path)

filetypes [list  $[$  ("name", "\*.ext1|\*.ext2|.."), ...]] only the files of given filetype will be displayed, e.g. to allow the user to switch between displaying only PNG or JPG pictures or dispalying all files: filtypes= $[("Pictures", "*, pnq]*.PMG]*.ipq]*.$  $JPG'$ ), ("All files", " $\star$ ")]

okbuttontext [str] text displayed on the validate button, default is "Open".

cancelbuttontext [str] text displayed on the button that cancels the selection, default is "Cancel".

foldercreation [bool] enable the user to create new folders if True (default)

#### **3.3 askopenfilename**

```
tkfilebrowser.askopenfilename(parent=None, title='Open', **kwargs)
     Return '' or the absolute path of the chosen file
```
Arguments:

**parent** [Tk or Toplevel instance] parent window

title [str] the title of the filebrowser window

initialdir [str] directory whose content is initially displayed

initialfile [str] initially selected item (just the name, not the full path)

**filetypes** [list  $[$  ("name", "\*.ext1|\*.ext2|.."), ...]] only the files of given filetype will be displayed, e.g. to allow the user to switch between displaying only PNG or JPG pictures or dispalying all files: filtypes=[("Pictures", " $\star$ .png| $\star$ .pnG| $\star$ .jpg| $\star$ .  $JPG'$ ), ("All files", " $\star$ ")]

okbuttontext [str] text displayed on the validate button, default is "Open".

cancelbuttontext [str] text displayed on the button that cancels the selection, default is "Cancel".

foldercreation [bool] enable the user to create new folders if True (default)

#### **3.4 askopenfilenames**

```
tkfilebrowser.askopenfilenames(parent=None, title='Open', **kwargs)
     Return () or the tuple of the absolute paths of the chosen files
```
Arguments:

**parent** [Tk or Toplevel instance] parent window

title [str] the title of the filebrowser window

initialdir [str] directory whose content is initially displayed

initialfile [str] initially selected item (just the name, not the full path)

**filetypes** [list  $[$  ("name", "\*.ext1|\*.ext2|.."), ...]] only the files of given filetype will be displayed, e.g. to allow the user to switch between displaying only PNG or JPG pictures or dispalying all files: filtypes=[("Pictures", "\*.png|\*.PNG|\*.jpg|\*.  $JPG'$ ), ("All files", " $\star$ ")]

<span id="page-14-2"></span>okbuttontext [str] text displayed on the validate button, default is "Open".

cancelbuttontext [str] text displayed on the button that cancels the selection, default is "Cancel".

foldercreation [bool] enable the user to create new folders if True (default)

#### **3.5 askopenpathname**

```
tkfilebrowser.askopenpathname(parent=None, title='Open', **kwargs)
```
Return '' or the absolute path of the chosen path (file or directory).

Arguments:

parent [Tk or Toplevel instance] parent window

title [str] the title of the filebrowser window

initialdir [str] directory whose content is initially displayed

initialfile [str] initially selected item (just the name, not the full path)

filetypes [list  $[$  ("name", "\*.ext1|\*.ext2|.."), ...]] only the files of given filetype will be displayed, e.g. to allow the user to switch between displaying only PNG or JPG pictures or dispalying all files: filtypes=[("Pictures", "\*.png|\*.PNG|\*.jpg|\*.  $JPG'$ ), ("All files", "\*")]

okbuttontext [str] text displayed on the validate button, default is "Open".

cancelbuttontext [str] text displayed on the button that cancels the selection, default is "Cancel".

foldercreation [bool] enable the user to create new folders if True (default)

#### **3.6 askopenpathnames**

<span id="page-14-1"></span>tkfilebrowser.**askopenpathnames**(*parent=None*, *title='Open'*, *\*\*kwargs*)

Return () or the tuple of the absolute paths of the chosen paths (files and directories)

Arguments:

parent [Tk or Toplevel instance] parent window

title [str] the title of the filebrowser window

initialdir [str] directory whose content is initially displayed

**initialfile** [str] initially selected item (just the name, not the full path)

filetypes [list  $[$  ("name", "\*.ext1|\*.ext2|.."), ...]] only the files of given filetype will be displayed, e.g. to allow the user to switch between displaying only PNG or JPG pictures or dispalying all files: filtypes=[("Pictures", "\*.pnq|\*.PNG|\*.jpq|\*.  $JPG'$ ), ("All files", " $*$ ")]

okbuttontext [str] text displayed on the validate button, default is "Open".

cancelbuttontext [str] text displayed on the button that cancels the selection, default is "Cancel".

foldercreation [bool] enable the user to create new folders if True (default)

#### <span id="page-15-2"></span>**3.7 asksaveasfilename**

```
tkfilebrowser.asksaveasfilename(parent=None, title='Save As', **kwargs)
     Return '' or the chosen absolute path (the file might not exist)
```
Arguments:

parent [Tk or Toplevel instance] parent window

title [str] the title of the filebrowser window

initialdir [str] directory whose content is initially displayed

initialfile [str] initially selected item (just the name, not the full path)

defaultext [str (e.g. '.png')] extension added to filename if none is given (default is none)

**filetypes** [list  $[$  ("name", "\*.ext1|\*.ext2|.."), ...]] only the files of given filetype will be displayed, e.g. to allow the user to switch between displaying only PNG or JPG pictures or dispalying all files: filtypes=[("Pictures", "\*.png|\*.PNG|\*.jpg|\*.  $JPG'$ ), ("All files", " $\star$ ")]

okbuttontext [str] text displayed on the validate button, default is "Open".

cancelbuttontext [str] text displayed on the button that cancels the selection, default is "Cancel".

foldercreation [bool] enable the user to create new folders if True (default)

#### **3.8 FileBrowser**

```
class tkfilebrowser.FileBrowser(parent, initialdir=", initialfile=", mode='openfile', multi-
                                           ple_selection=False, defaultext=", title='Filebrowser', file-
                                           types=[], okbuttontext=None, cancelbuttontext='Cancel', fold-
                                           ercreation=True, **kw)
```
Filebrowser dialog class.

**\_\_init\_\_**(*parent*, *initialdir="*, *initialfile="*, *mode='openfile'*, *multiple\_selection=False*, *defaultext="*, *title='Filebrowser'*, *filetypes=[]*, *okbuttontext=None*, *cancelbuttontext='Cancel'*, *foldercreation=True*, *\*\*kw*) Create a filebrowser dialog.

Arguments:

parent [Tk or Toplevel instance] parent window

title [str] the title of the filebrowser window

initialdir [str] directory whose content is initially displayed

**initialfile** [str] initially selected item (just the name, not the full path)

mode [str] kind of dialog: "openpath", "openfile", "opendir" or "save"

multiple\_selection [bool] whether to allow multiple items selection (open modes only)

defaultext [str (e.g. '.png')] extension added to filename if none is given (default is none)

filetypes [list  $[$  ("name", " $\star$  .  $ext1|\star$  .  $ext2$  | . . "), . . . ]] only the files of given filetype will be displayed, e.g. to allow the user to switch between displaying only PNG or JPG pictures or dispalying all files: filtypes=[("Pictures", "\*.png|\*.PNG|\*.jpg|\*.JPG'), ("All files",  $"\star"$ )]

okbuttontext [str] text displayed on the validate button, default is "Open".

```
cancelbuttontext [str] text displayed on the button that cancels the selection, default is "Cancel".
```
foldercreation [bool] enable the user to create new folders if True (default)

#### **create\_folder**(*event=None*)

Create new folder in current location.

**get\_result**() Return selection.

#### **move\_item**(*item*, *index*)

Move item to index and update dark/light line alternance.

#### **quit**()

Destroy dialog.

**toggle\_hidden**(*event=None*) Toggle the visibility of hidden files/folders.

#### **toggle\_path\_entry**(*event*) Toggle visibility of path entry.

#### **validate**(*event=None*)

Validate selection and store it in self.results if valid.

### Changelog

#### <span id="page-18-0"></span>**4.1 tkfilebrowser 2.4.0**

- Add "openpath" mode to the [FileBrowser](#page-15-0) to select both files and folders
- Add askopenpathname () and askopenpathnames () to select path(s)

### **4.2 tkfilebrowser 2.3.1**

- Fix path bar navigation in Linux
- Show networked drives on Windows

### **4.3 tkfilebrowser 2.3.0**

- Make package compatible with Windows
- Set initial focus on entry in save mode

#### **4.4 tkfilebrowser 2.2.6**

- No longer reset path bar when clicking on a path button
- Fix bug caused by broken links

#### **4.5 tkfilebrowser 2.2.5**

• Add compatibility with  $Tk < 8.6.0$  (requires PIL. ImageTk)

- Add desktop icon in shortcuts
- Fix handling of spaces in bookmarks
- Fix bug due to spaces in recent file names

#### **4.6 tkfilebrowser 2.2.4**

• Fix bug in desktop folder identification

#### **4.7 tkfilebrowser 2.2.3**

- Fix FileNotFoundError if initialdir does not exist
- Add Desktop in shortcuts (if found)
- Improve filetype filtering

#### **4.8 tkfilebrowser 2.2.2**

• Fix ValueError in after\_cancel with Python 3.6.5

#### **4.9 tkfilebrowser 2.2.1**

• Fix \_\_main\_\_.py for python 2

### **4.10 tkfilebrowser 2.2.0**

- Use babel instead of locale in order not to change the locale globally
- Speed up (a little) folder content display
- Improve example: add comparison with default dialogs
- Add select all on Ctrl+A if multiple selection is enabled
- Disable folder creation button if the user does not have write access
- Improve extension management in "save" mode

#### **4.11 tkfilebrowser 2.1.1**

• Fix error if LOCAL\_PATH does not exists or is not writable

## **4.12 tkfilebrowser 2.1.0**

- Add compatibility with tkinter.filedialog keywords *master* and *defaultextension*
- Change look of filetype selector
- Fix bugs when navigating without displaying hidden files
- Fix color alternance bug when hiding hidden files
- Fix setup.py
- Hide suggestion drop-down when nothing matches anymore

#### **4.13 tkfilebrowser 2.0.0**

- Change package name to tkfilebrowser to respect [PEP 8](https://www.python.org/dev/peps/pep-0008/)
- Display error message when an issue occurs during folder creation
- Cycle only through folders with key browsing in "opendir" mode
- Complete only with folder names in "opendir" mode
- Fix bug: grey/white color alternance not always respected
- Add \_\_main\_\_.py with an example
- Add "Recent files" shortcut
- Make the text of the validate and cancel buttons customizable
- Add possibility to disable new folder creation
- Add python 2 support
- Add horizontal scrollbar

#### **4.14 tkFileBrowser 1.1.2**

- Add tooltips to display the full path of the shortcut if the mouse stays long enough over it.
- Fix bug: style of browser treeview applied to parent

#### **4.15 tkFileBrowser 1.1.1**

- Fix bug: key browsing did not work with capital letters
- Add specific icons for symlinks
- Add handling of symlinks, the real path is returned instead of the link path

## **4.16 tkFileBrowser 1.1.0**

- Fix bug concerning the *initialfile* argument
- Add column sorting (by name, size, modification date)

# **4.17 tkFileBrowser 1.0.1**

• Set default Filebrowser parent to None as for the usual filedialogs and messageboxes.

## **4.18 tkFileBrowser 1.0.0**

• Initial version

<span id="page-22-0"></span>Index

### Index

## <span id="page-24-0"></span>Symbols

\_\_init\_\_() (*tkfilebrowser.FileBrowser method*), [12](#page-15-2)

# A

askopendirname() (*in module tkfilebrowser*), [9](#page-12-3) askopendirnames() (*in module tkfilebrowser*), [9](#page-12-3) askopenfilename() (*in module tkfilebrowser*), [10](#page-13-2) askopenfilenames() (*in module tkfilebrowser*), [10](#page-13-2) askopenpathname() (*in module tkfilebrowser*), [11](#page-14-2) askopenpathnames() (*in module tkfilebrowser*), [11](#page-14-2) asksaveasfilename() (*in module tkfilebrowser*), [12](#page-15-2)

# C

create\_folder() (*tkfilebrowser.FileBrowser method*), [13](#page-16-0)

## F

FileBrowser (*class in tkfilebrowser*), [12](#page-15-2)

# G

get\_result() (*tkfilebrowser.FileBrowser method*), [13](#page-16-0)

# M

move\_item() (*tkfilebrowser.FileBrowser method*), [13](#page-16-0)

# Q

quit() (*tkfilebrowser.FileBrowser method*), [13](#page-16-0)

# T

toggle\_hidden() (*tkfilebrowser.FileBrowser method*), [13](#page-16-0) toggle\_path\_entry() (*tkfilebrowser.FileBrowser method*), [13](#page-16-0)

# V

validate() (*tkfilebrowser.FileBrowser method*), [13](#page-16-0)